## МИНОБРНАУКИ РОССИИ ФГБОУ ВО «БАШКИРСКИЙ ГОСУДАРСТВЕННЫЙ УНИВЕРСИТЕТ» ФАКУЛЬТЕТ МАТЕМАТИКИ И ИНФОРМАЦИОННЫХ ТЕХНОЛОГИЙ

Утверждено:

на заседании кафедры ИТиКМ протокол №10 от 2июня2018г.

Согласовано: Председатель УМК факультета МиИТ

Зав. кафедрой Дабель А.М.Болотнов

М.Е. Ефимов

## **РАБОЧАЯ ПРОГРАММА ДИСЦИПЛИНЫ (МОДУЛЯ)**

дисциплина **«Компьютерный дизайн»**

ФТД.В.01 Вариативная часть

**программа бакалавриата**

Направление подготовки **42.03.01 Реклама и связи с общественностью**

> Профиль подготовки **Коммуникационный менеджмент**

> > Квалификация **Бакалавр**

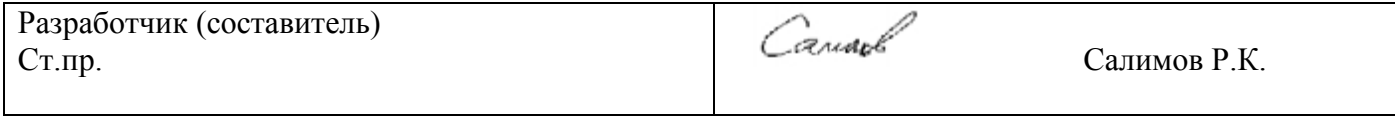

Для приема: 2018 г.

Уфа 2018 г.

Рабочая программа дисциплины рассмотрена и одобрена на заседании кафедры ИТ и КМ протокол № 10 от 27.06.2018

Заведующий кафедрой *Фордия* Болотнов А.М.

## **Список документов и материалов**

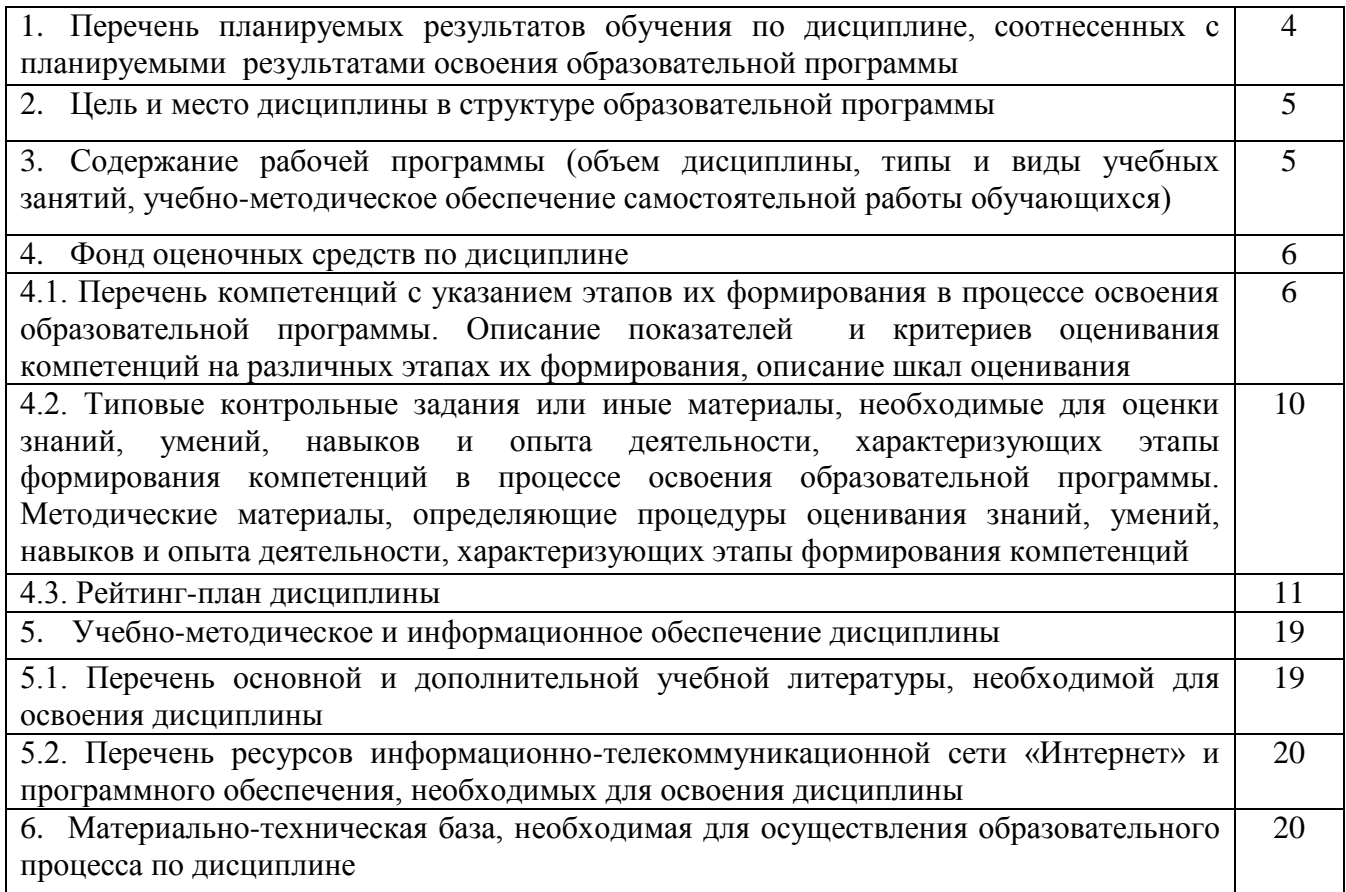

## **1. Перечень планируемых результатов обучения по дисциплине, соотнесенных с планируемыми результатами освоения образовательной программы**

В результате освоения образовательной программы обучающийся должен овладеть следующими результатами обучения по дисциплине:

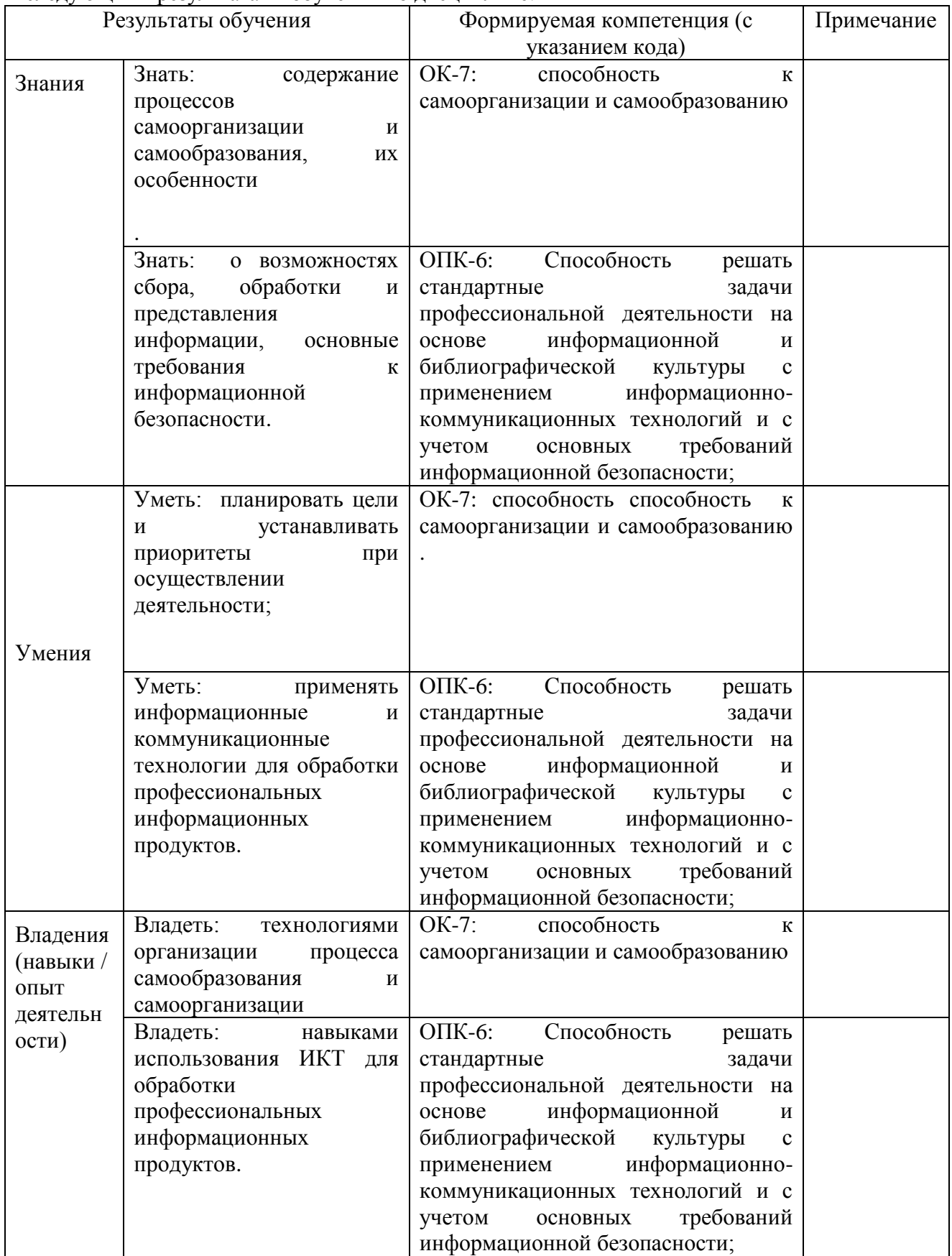

**2. Цель и место дисциплины в структуре образовательной программы** Дисциплина «Компьютерный дизайн» относится к вариативной части.

Дисциплина изучается на 4 курсе во 7-ом семестре.

**Целью дисциплины**«Компьютерный дизайн» является: познакомить студентов с основами компьютерной графики и цифрового проектирования в дизайне, а также методами компьютерного редактирования, обработки и преобразования векторных и растровых изображений.

## **3. Содержание рабочей программы (объем дисциплины, типы и виды учебных занятий, учебно-методическое обеспечение самостоятельной работы обучающихся)**

Содержание рабочей программы представлено в Приложении 1.

## **4.1. Перечень компетенций с указанием этапов их формирования в процессе освоения образовательной программы. Описание показателей и критериев оценивания компетенций на различных этапах их формирования, описание шкал оценивания**

Код и формулировка компетенции: ОК-7: способность использовать основы философских знаний для формирования мировоззренческой позиции.

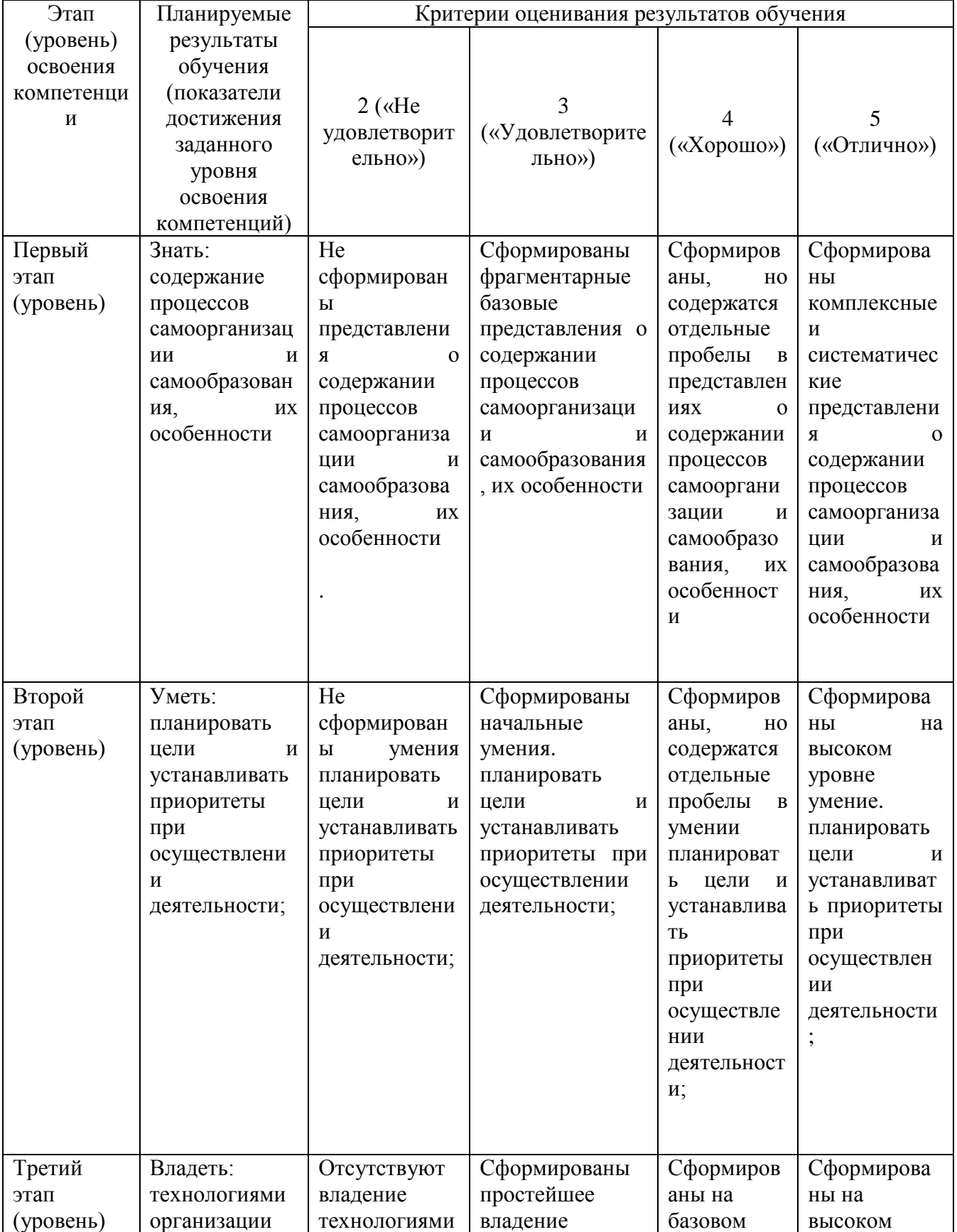

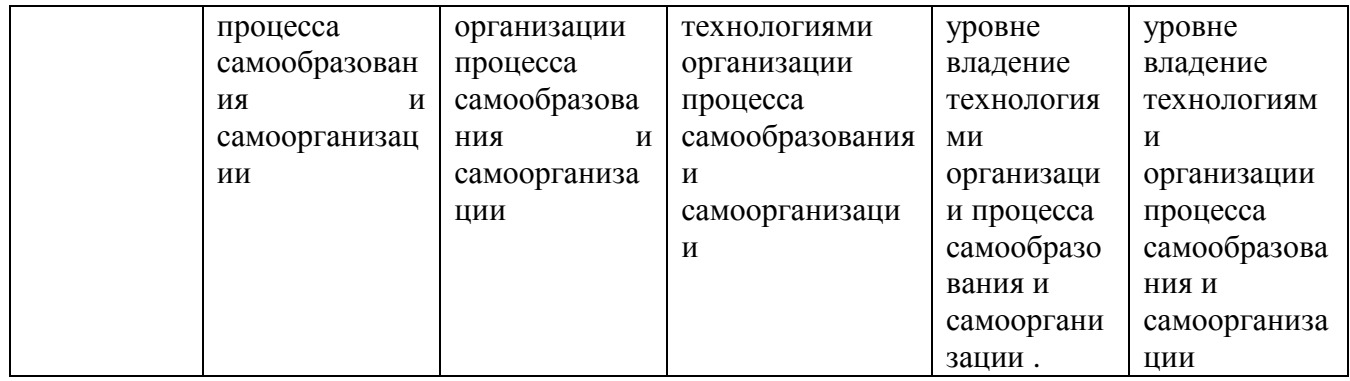

Код и формулировка компетенции: ОПК-6: умением проводить под контролем коммуникационные кампании и мероприятия.

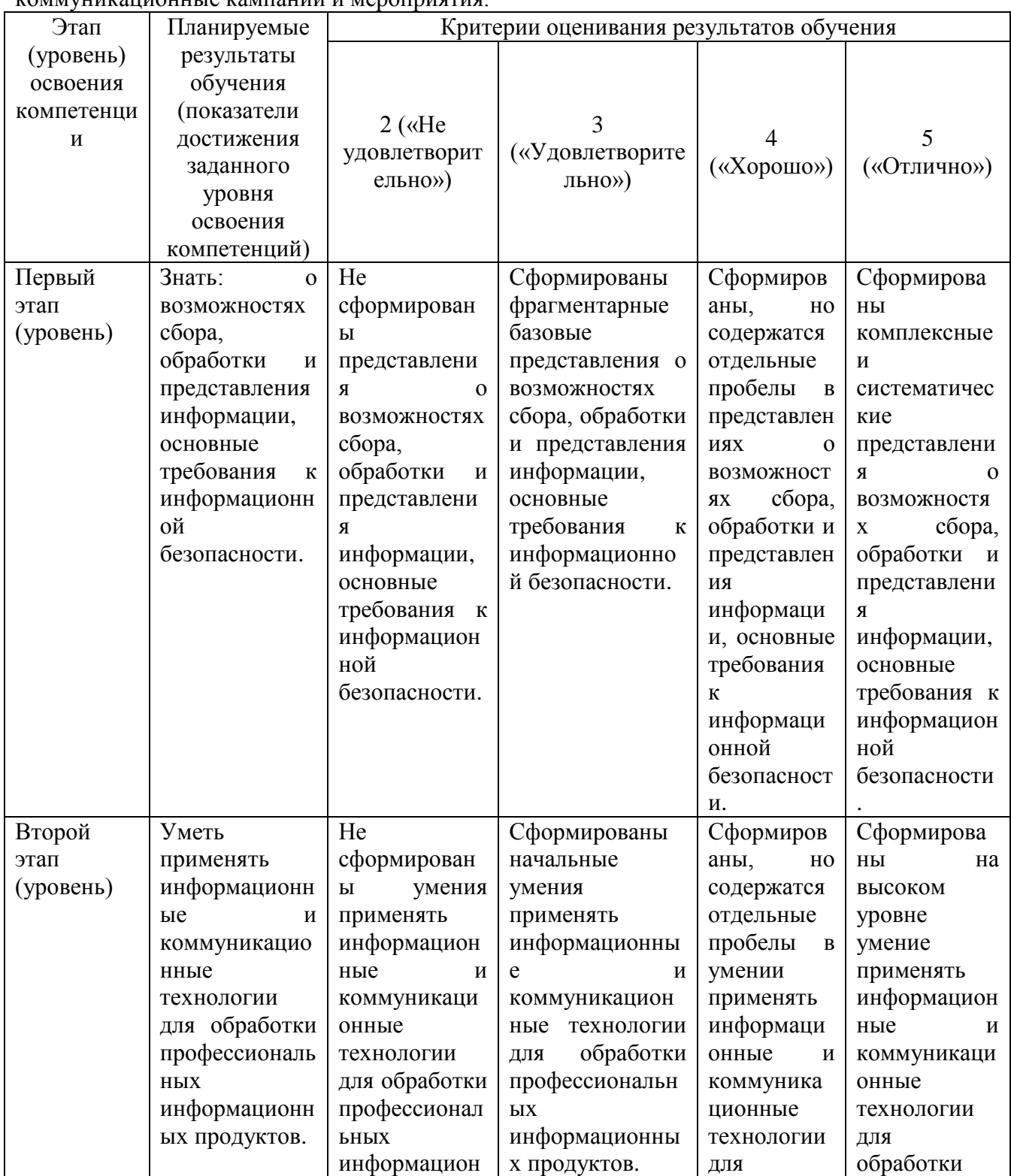

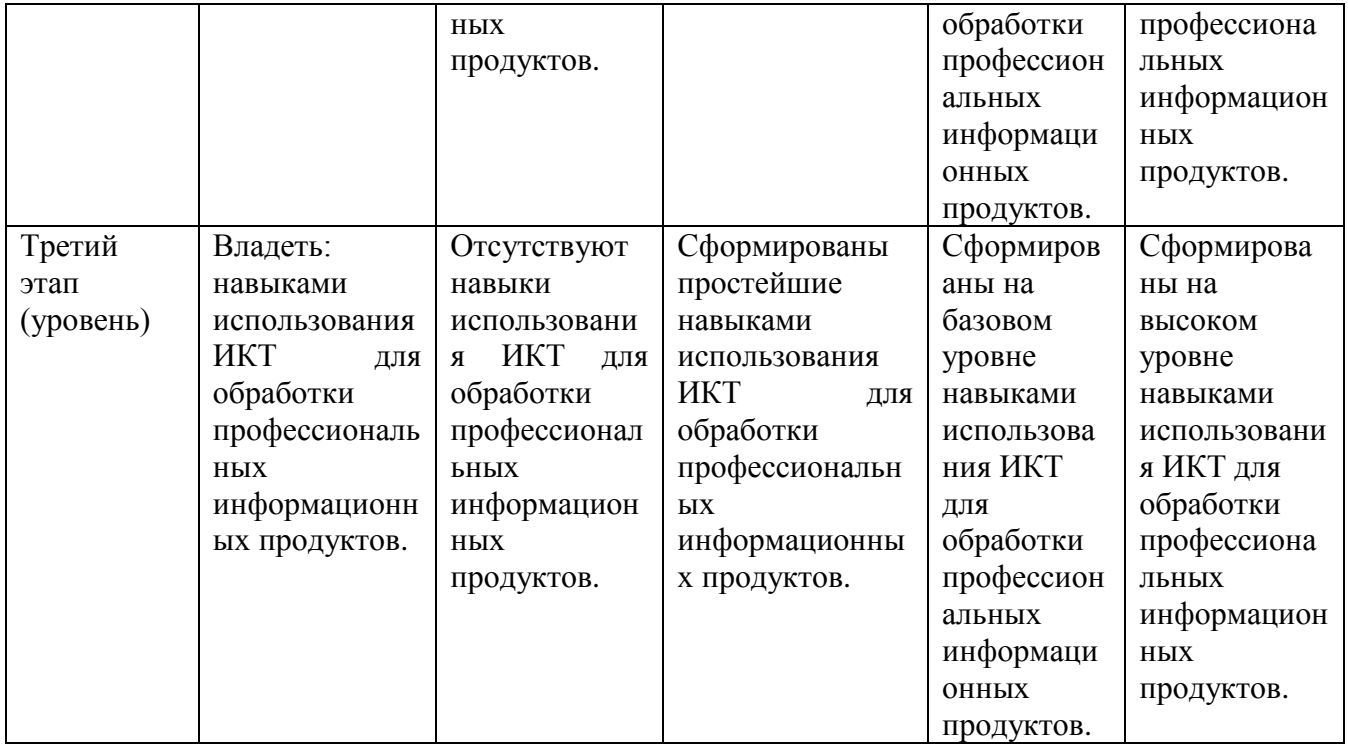

Критериями оценивания являются баллы, которые выставляются преподавателем за виды деятельности (оценочные средства) по итогам изучения модулей дисциплины, перечисленных в рейтинг-плане дисциплины, для экзамена.

Шкалы оценивания *для экзамена:*

- от 45 до 59 баллов «удовлетворительно»;
- от 60 до 79 баллов «хорошо»;
- от 80 баллов «отлично».
- **4.2. Типовые контрольные задания или иные материалы, необходимые для оценки знаний, умений, навыков и опыта деятельности, характеризующих этапы формирования компетенций в процессе освоения образовательной программы. Методические материалы, определяющие процедуры оценивания знаний, умений, навыков и опыта деятельности, характеризующих этапы формирования компетенций**

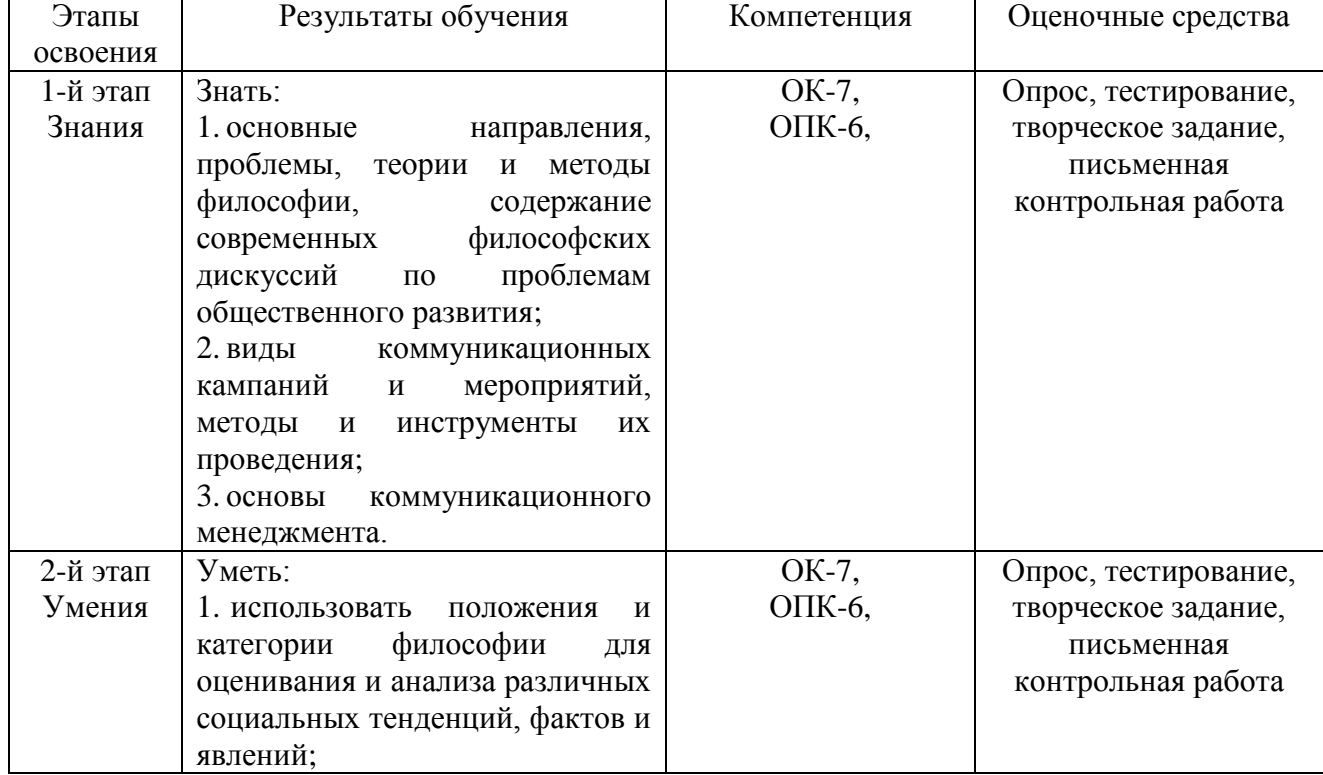

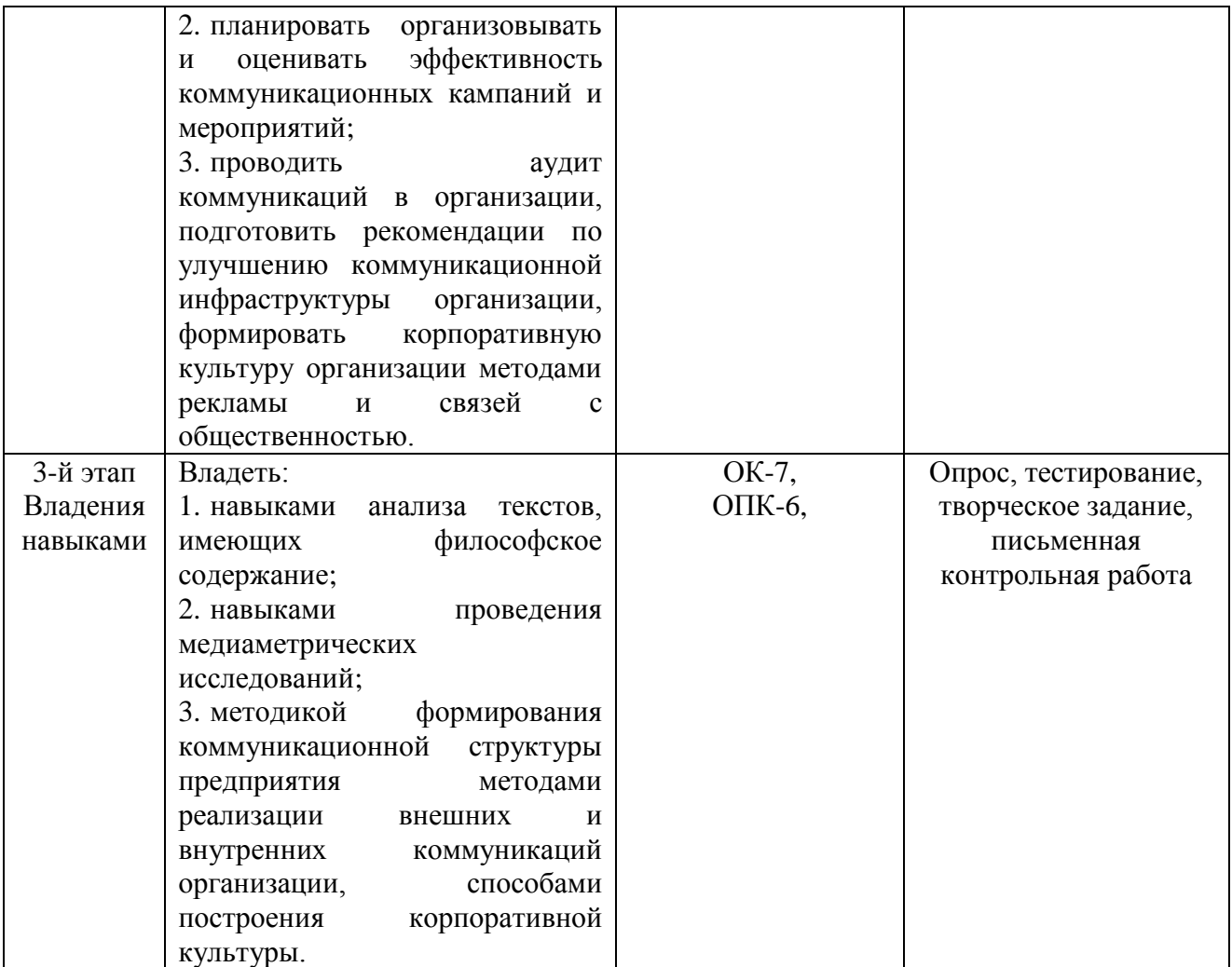

#### **4.3 Рейтинг-план дисциплины**

Рейтинг-план дисциплины представлен в Приложении №2.

#### **Темы семинарских занятий:**

*Тема 1.* Основы компьютерной графики*.*

Принципы компьютерной графики. Виды графики: растровая графика; векторная графика; 3D-графика. Принципы представления растровой и векторной информации, примеры. Программные средства компьютерной графики: растровые редакторы (GIMP), векторные редакторы (Inkscape и др.) 3D-редакторы, анимация, программы верстки, программы для ввода/вывода графической информации, программы для создания электронных изданий (сетевых и локальных), программыконструкторы шрифтов, конверторы для различных графических форматов.

#### *Тема 2. Основы работы в растровых редакторах.*

Знакомство с растровым редактором GIMP. Знакомство с интерфейсом программы, основные панели и меню программы, настройка рабочей зоны, работа с основными компонентами программы.

#### *Тема 3. Цвет и его представления.*

Определение цвета. Особенности восприятия цвета. Цветовые модели: RGB, CMY(K), CIE Lab, HSB, другие. Характеристики цвета: глубина, динамический диапазон, гамма цветов устройств, цветовой охват. Управление цветом, его составляющие. Профили. Практикум. Основы управления цветом в GIMP работа с цветовыми профилями. фотошоп. натюрморт.

*Тема 4. Графические форматы, их особенности и характеристики .*

Понятие формата. Принципы сжатия изображений. Внутренние форматы графических пакетов (растровой и векторной графики). Универсальные растровые графические форматы. Форматы графических файлов, используемые для WEB (GIF, PNG). Форматы графических файлов, используемые для полноцветных изображений (в полиграфии) (TIFF, Scitex CT, PCX, Photo CD). Универсальные графические форматы, их особенности и характеристики (BMP, JPEG, IFF и т.д.). Язык PostScript, форматы PS, PDF, EPS. Универсальные векторные графические форматы (CGM, WMF, PGML).

#### *Тема 5. Ввод и вывод графической информации*.

Устройства ввода графической информации: сканеры, цифровые фотоаппараты, камеры. Типы сканеров. Принцип работы, технические характеристики планшетного сканера. Устройства вывода графической информации (на экран): ЭЛТ; ЖК; плазменные панели. Настройка устройств ввода/вывода графической информации. Калибровка монитора. Подготовка изображений для печати. Этапы допечатной подготовки изображений. Виды печати. Виды печатных устройств, принцип работы. Лазерная печать. Растрирование, методы растрирования.

#### *Тема 6. Коррекция и обработка изображений .*

Коррекция изображений. Инструменты коррекции. Этапы коррекции изображения. Тоновая коррекция, цветовая коррекция. Настройка резкости изображений. Практикум. Цифровая живопись.

#### **Вопросы к зачету**

- 1. Принципы компьютерной графики.
- 2. Виды графики: растровая графика; векторная графика; 3D-графика.
- 3. Принципы представления растровой и векторной информации, примеры.
- 4. Программные средства компьютерной графики: растровые редакторы (GIMP), векторные редакторы (Inkscape и др.).
- 5. 3D-редакторы, анимация, программы верстки, программы для ввода/вывода графической информации, программы для создания электронных изданий (сетевых и локальных), программы-конструкторы шрифтов, конверторы для различных графических форматов.
- 6. Основы фотошоп.
- 7. Знакомство с растровым редактором GIMP.
- 8. Знакомство с интерфейсом программы, основные панели и меню программы, настройка рабочей зоны, работа с основными компонентами программы.
- 9. Определение цвета. Особенности восприятия цвета.
- 10. Цветовые модели: RGB, CMY(K), CIE Lab, HSB, другие.
- 11. Характеристики цвета: глубина, динамический диапазон, гамма цветов устройств, цветовой охват.
- 12. Управление цветом, его составляющие. Профили.
- 13. Основы управления цветом в GIMP работа с цветовыми профилями. фотошоп. натюрморт.
- 14. Понятие формата.
- 15. Принципы сжатия изображений.
- 16. Внутренние форматы графических пакетов (растровой и векторной графики).
- 17. Универсальные растровые графические форматы.
- 18. Форматы графических файлов, используемые для WEB (GIF, PNG).
- 19. Форматы графических файлов, используемые для полноцветных изображений (в полиграфии) (TIFF, Scitex CT, PCX, Photo CD).
- 20. Универсальные графические форматы, их особенности и характеристики (BMP, JPEG, IFF и т.д.).
- 21. Язык PostScript, форматы PS, PDF, EPS.
- 22. Универсальные векторные графические форматы (CGM, WMF, PGML).
- 23. Цифровая живопись. основы.
- 24. Устройства ввода графической информации: сканеры, цифровые фотоаппараты, камеры.
- 25. Типы сканеров. Принцип работы, технические характеристики планшетного сканера.
- 26. Устройства вывода графической информации (на экран): ЭЛТ; ЖК; плазменные панели.
- 27. Настройка устройств ввода/вывода графической информации.
- 28. Калибровка монитора.
- 29. Подготовка изображений для печати.
- 30. Этапы допечатной подготовки изображений.
- 31. Виды печати. Виды печатных устройств, принцип работы.
- 32. Лазерная печать.

.

.

- 33. Растрирование, методы растрирования.
- 34. Сканирование и настройка изображений в программе GIMP.
- 35. Импорт изображений.
- 36. Настройка печати. Коррекция изображений.

#### **Опрос**

Опрос проводится после изучения новой темы с целью выяснения наиболее сложных вопросов, степени усвоения информации.

Критерии и методика оценивания:

- 3 балла выставляется студенту, если точно используется специализированная терминология, показано уверенное владение базой;

- 2 балла выставляется студенту, если допущены один, два недочета при освещении основного содержания, нет последовательности, неточно используется специализированная терминология;

- 1 балл выставляется студенту, если нет общего понимания вопроса, имеются затруднения или допущены ошибки в определении понятий, использовании терминологии.

#### **Примерные задания:**

#### **Тема 1. Начала компьютерной графики**

Дайте определение «компьютерной графике», объясните основные принципы представления изображений.

2. Что такое растровая графика? Опишите принцип представления растровых изображений, их достоинства и недостатки.

3. Что такое кривая Безье, опишите ее составляющие, покажите на схеме.

4. Назовите программы, работающие с векторной графикой, их особенности, отличия.

## **Тема 2. Принципы компьютерной графики**

1. Назовите программы, работающие с растровой графикой, их особенности, отличия.

2. Что такое векторная графика? Опишите принцип представления векторных изображений, их достоинства и недостатки.

1. Опишите принцип представления 3D изображений, их достоинства и недостатки.

2. Назовите программы, работающие с 3D-графикой, их особенности, отличия.

3. Назовите специализированные графические редакторы, которые вы знаете, опишите их назначение и основные функции.

#### **Тема 3. Понятие цвета и его представление в компьютерном дизайне и графике**

1. Изложите основные сведения о теории цвета и его представлении в компьютерной графике: понятие цвета, спектральная чувствительность глаза, цветовой диапазон, цветовая гамма, глубина цветов.

2. Изложите основные сведения о цветовой модели RGB.

3. Изложите основные сведения о цветовой модели CMYK.

- 4. Изложите основные сведения о цветовой модели Lab.
- 5. Изложите основные сведения о цветовой модели HSB.

## **Тема 4. Графические форматы.**

1. Опишите основные внутренние форматы графических редакторов, их особенности и характеристики (AI, CDR, FH8, PSD).

2. Опишите основные форматы графических файлов, используемые для WEB, их особенности и характеристики (GIF, PNG). Подробно опишите структуру формата GIF.

3. Опишите основные форматы графических файлов, используемые для полноцветных изображений (в полиграфии), их особенности и характеристики (TIFF, Scitex CT, PCX, Photo CD). Подробно опишите структуру формата TIFF.

4. Опишите основные универсальные графические форматы, их особенности и характеристики (BMP, JFIF, JFI, JPG, JPEG, IFF, ILM, ILBM, LBM). Подробно опишите структуру формата JPEG.

# **5. Учебно-методическое и информационное обеспечение дисциплины**

**5.1. Перечень основной и дополнительной учебной литературы, необходимой для освоения дисциплины**

### **Основная литература**:

- 1. Симонович С. В. Информатика. Базовый курс СПб. : Питер, 2012 г.— 637 с.
- 2. Хахаев И.А. Графический редактор GIMP первые шаги. М: ATX Linux, 2009.-231 с
- 3. [Кирсанов.](https://ru.wikipedia.org/w/index.php?title=%D0%94%D0%BC%D0%B8%D1%82%D1%80%D0%B8%D0%B9_%D0%9A%D0%B8%D1%80%D1%81%D0%B0%D0%BD%D0%BE%D0%B2&action=edit&redlink=1) [Серия уроков по InkScape](http://wiki.linuxformat.ru/wiki/LXF74-75:Inkscape) // [Linux Format.](https://ru.wikipedia.org/wiki/Linux_Format) 2006.
- 4. Т.И. Немцова, Т.В. Казанкова, А.В. Шнякин. Компьютерная графика и web-дизайн: Учебное пособие / - М.: ИД ФОРУМ: НИЦ ИНФРА-М, 2014. - 400 с.:

## **5.2. Перечень ресурсов информационно-телекоммуникационной сети «Интернет» и программного обеспечения, необходимых для освоения дисциплины**

- 1. <https://inkscape.org/>
- 2. <https://www.altlinux.org/Books:Gimp>

3. Электронная библиотечная система издательства «Лань» - [https://e.lanbook.com/Д](https://e.lanbook.com/)оговор на ЭБС между БашГУ и издательством «Лань» № 838 от 29.08.2017

4. Электронная библиотечная система «Университетская библиотека онлайн» <https://biblioclub.ru/>

5. Научная электронная библиотека - elibrary.ru (доступ к электронным научным журналам) [https://elibrary.ru/projects/subscription/rus\\_titles\\_open.asp](https://elibrary.ru/projects/subscription/rus_titles_open.asp)

6. Электронный каталог Библиотеки БашГУ - <http://www.bashlib.ru/catalogi/>

### Программное обеспечение

1.Права на программы для ЭВМ операционная система для персонального компьютера Win SL 8 Russian OLP NL AcademicEdition Legalization GetGenuine.

Права на программы для ЭВМ обновление операционной системы для персонального компьютера Windows Professional 8 Russian Upgrade OLP NL Academic Edition.

Договор №104 от 17.06.2013 г. Лицензии бессрочные.

2.ПрограммадляЭВМ Office Standard 2013 Russian OLP NL AcademicEdition. Договор №114 от 12.11.2014 г. Лицензии бессрочные.

### **6. Материально-техническая база, необходимая для осуществления образовательного процесса по дисциплине**

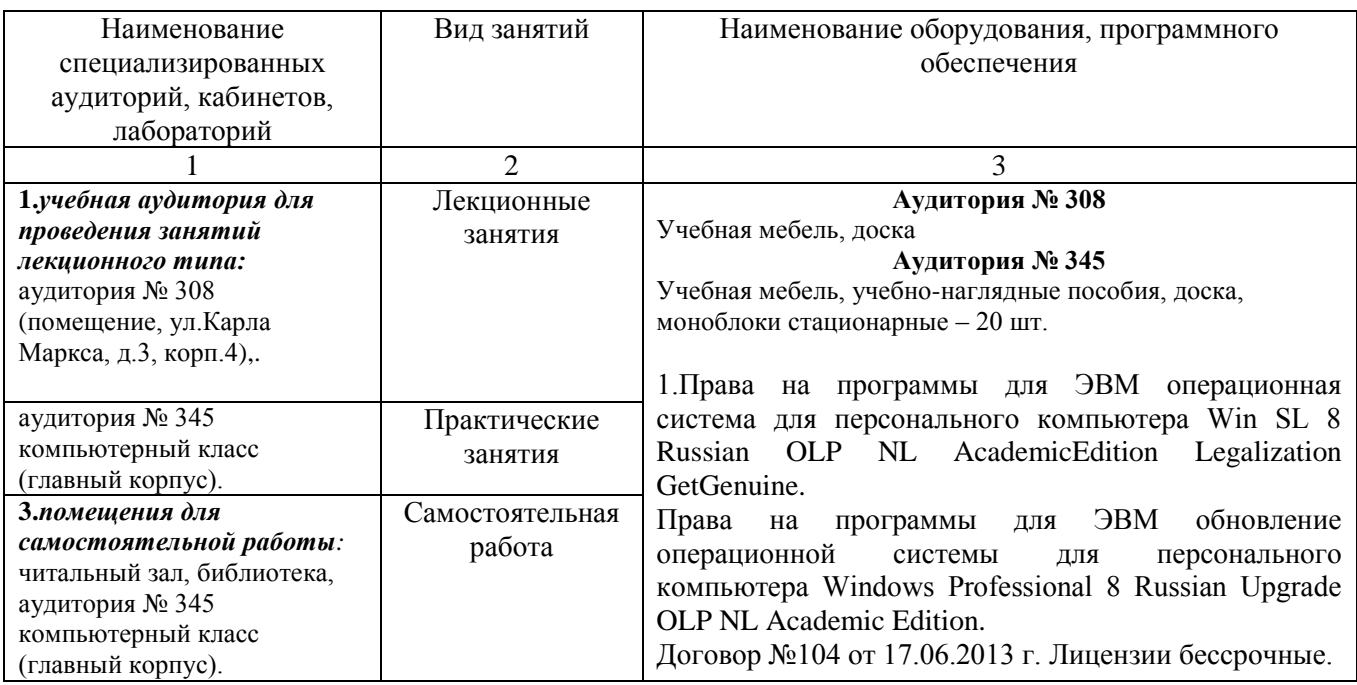

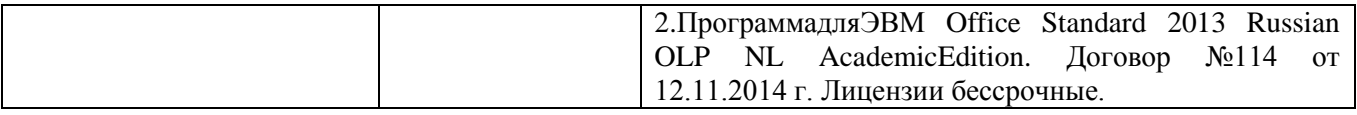

## МИНОБРНАУКИ РОССИИ ФГБОУ ВО «БАШКИРСКИЙ ГОСУДАРСТВЕННЫЙ УНИВЕРСИТЕТ» ФАКУЛЬТЕТ ФИЛОСОФИИ И СОЦИОЛОГИИ

## СОДЕРЖАНИЕ РАБОЧЕЙ ПРОГРАММЫ дисциплины «**Компьютерный дизайн»**

на 7 семестр (очная форма) очная, заочная формы обучения

Рабочую программу осуществляет: Лекции: Р.К. Салимов Практические занятия: Р.К. Салимов

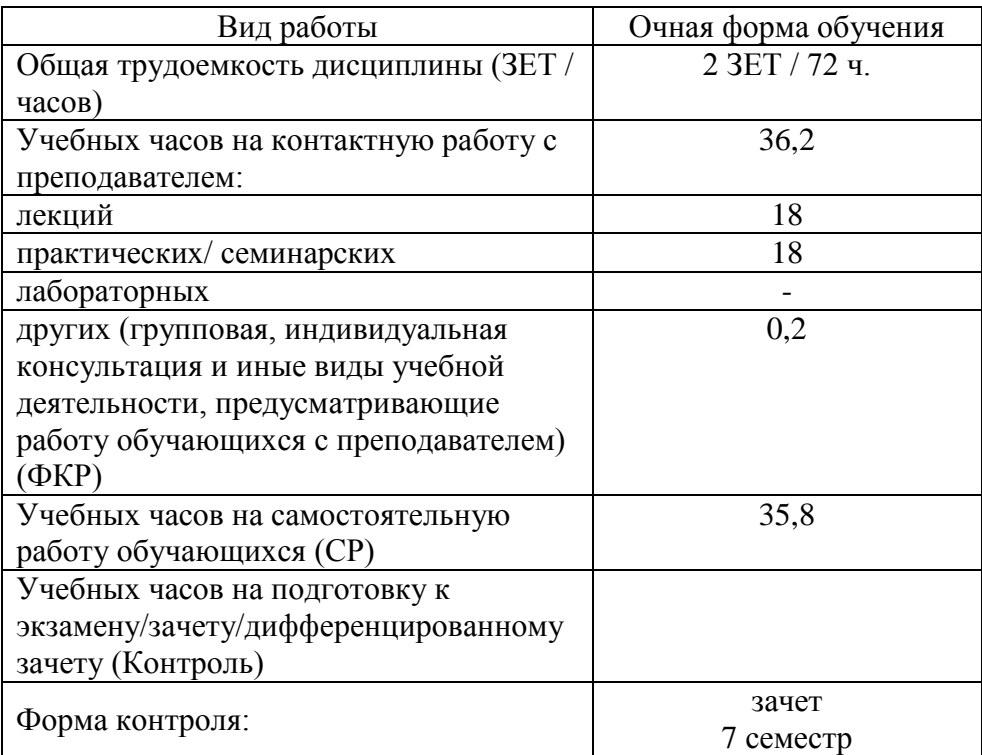

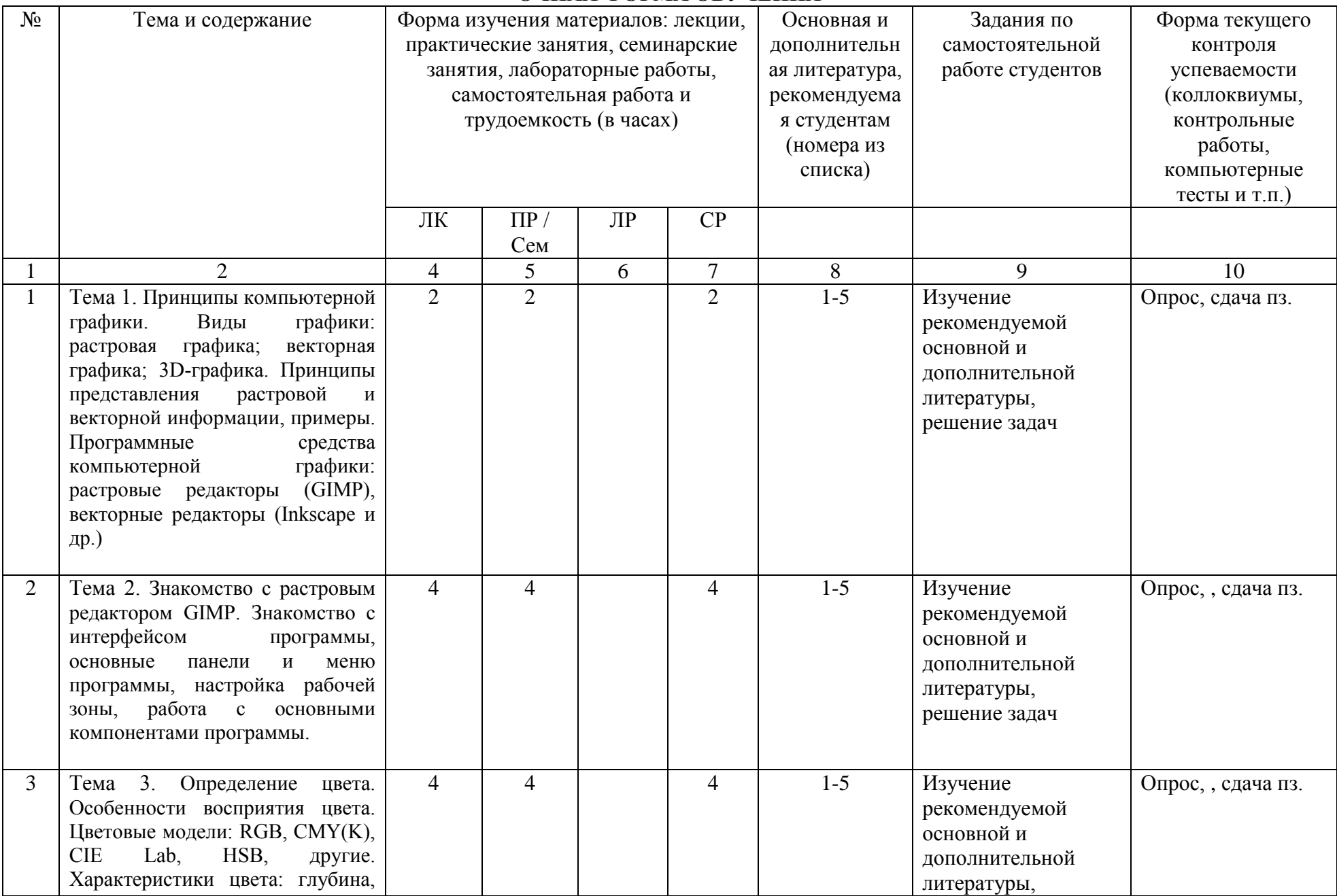

#### **ОЧНАЯ ФОРМА ОБУЧЕНИЯ**

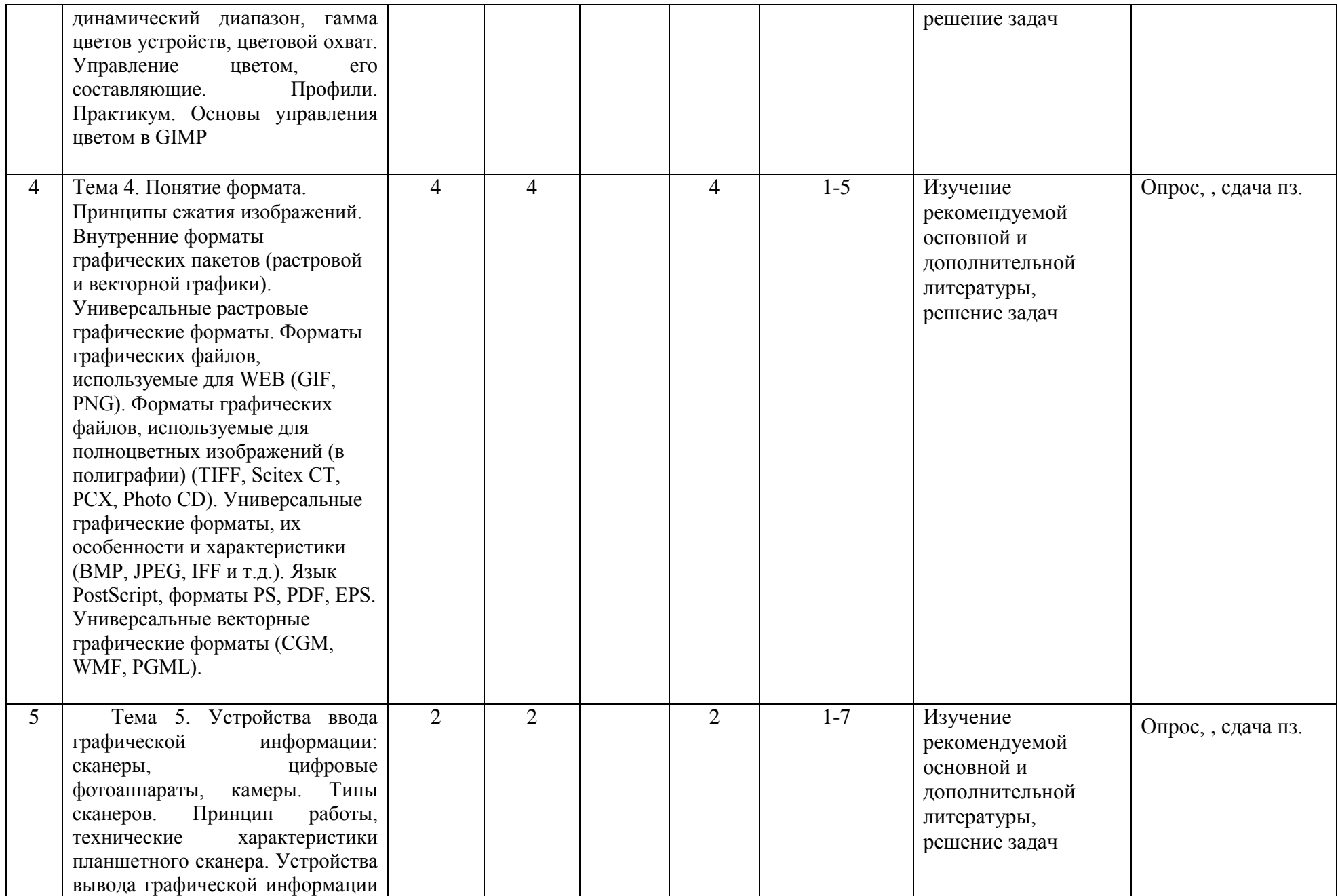

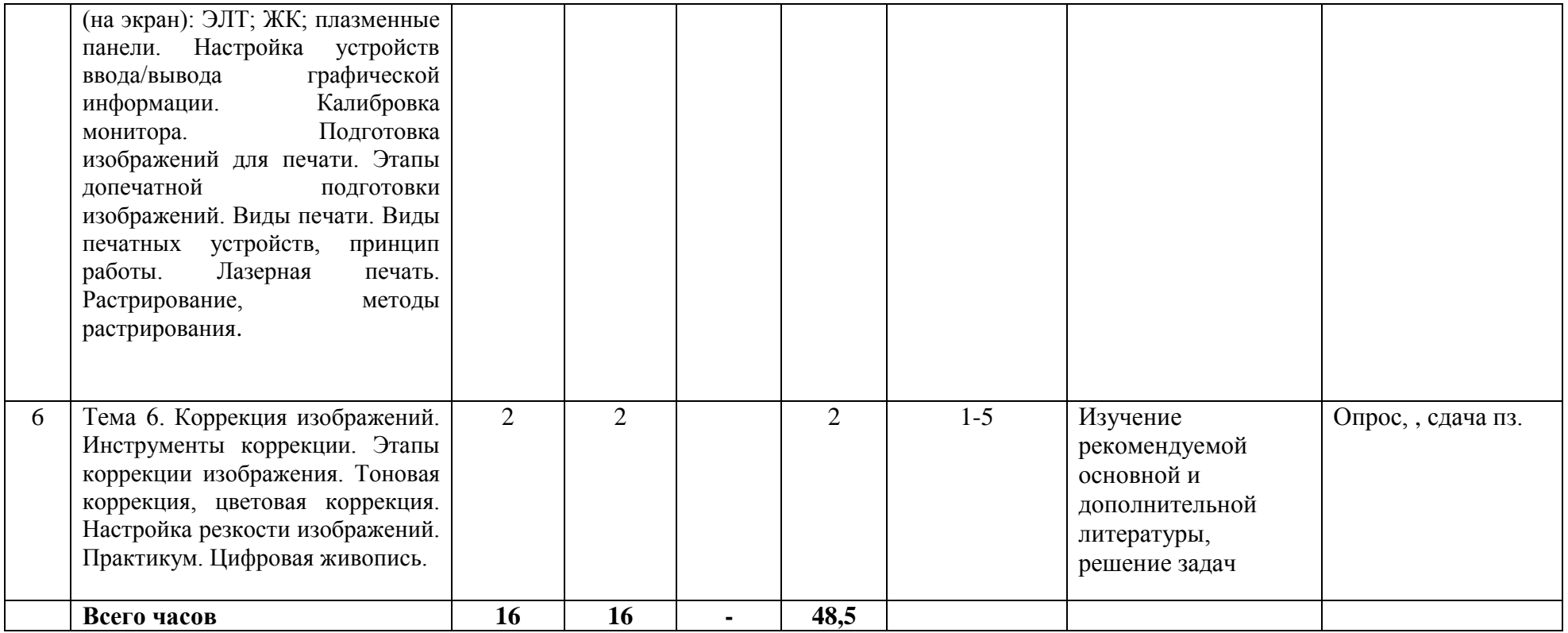

#### **Рейтинг – план дисциплины Компьютерный дизайн**

Направление 42.03.01 Реклама и связи с общественностью

Курс 1, семестр 2, 2018 / 2019 гг.

Количество часов по учебному плану 72, в т.ч. контактная работа 36, самостоятельная работа 36.

Преподаватель: Салимов Р.К.

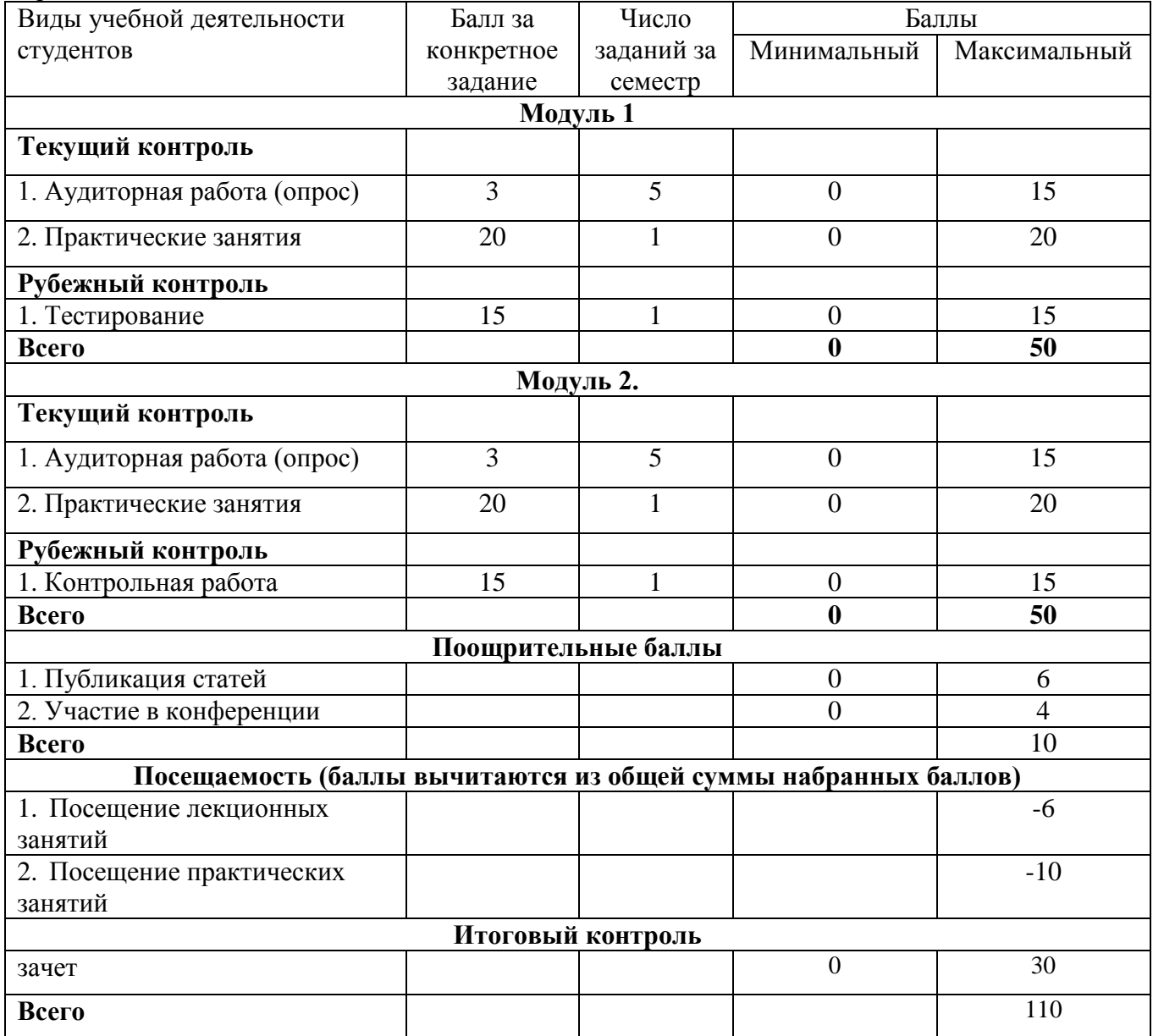

Зав. кафедрой \_\_\_\_\_ \_\_\_\_\_\_ /А.М.Болотнов/ Преподаватель /Р.К. Салимов/